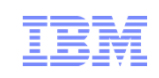

# Virtualization Technologies

Alex Landau (lalex@il.ibm.com)IBM Haifa Research Lab

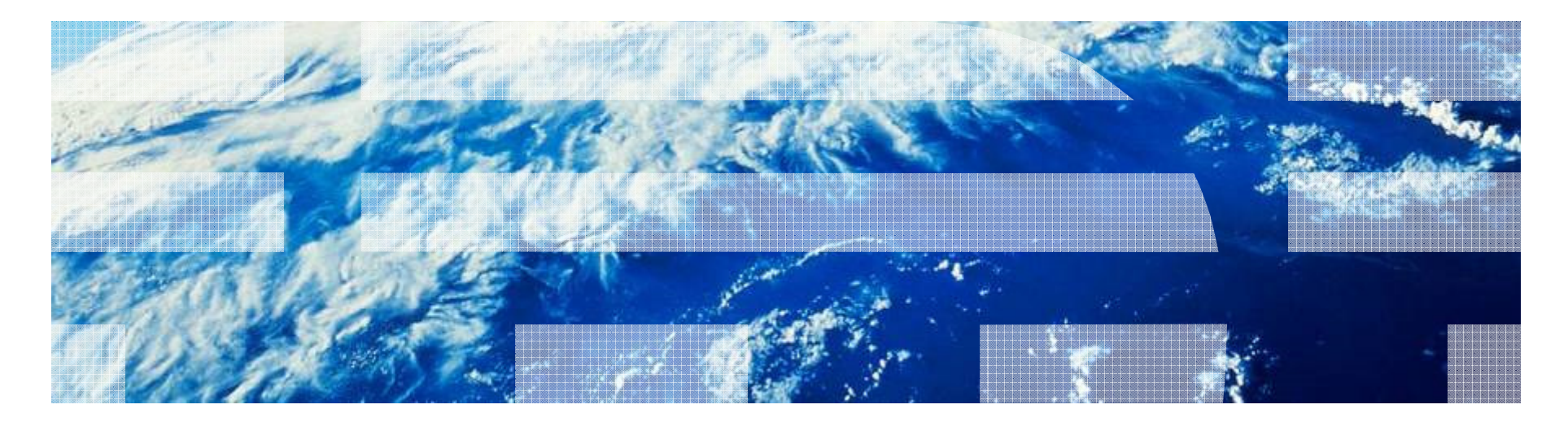

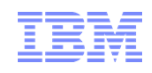

## What is virtualization?

- Virtualization is way to run **multiple operating systems** and **user applications** on the same hardware
	- E.g., run both Windows and Linux on the same laptop
- How is it different from **dual-boot**?
	- Both OSes run **simultaneously**
- **The OSes are completely isolated** from each other

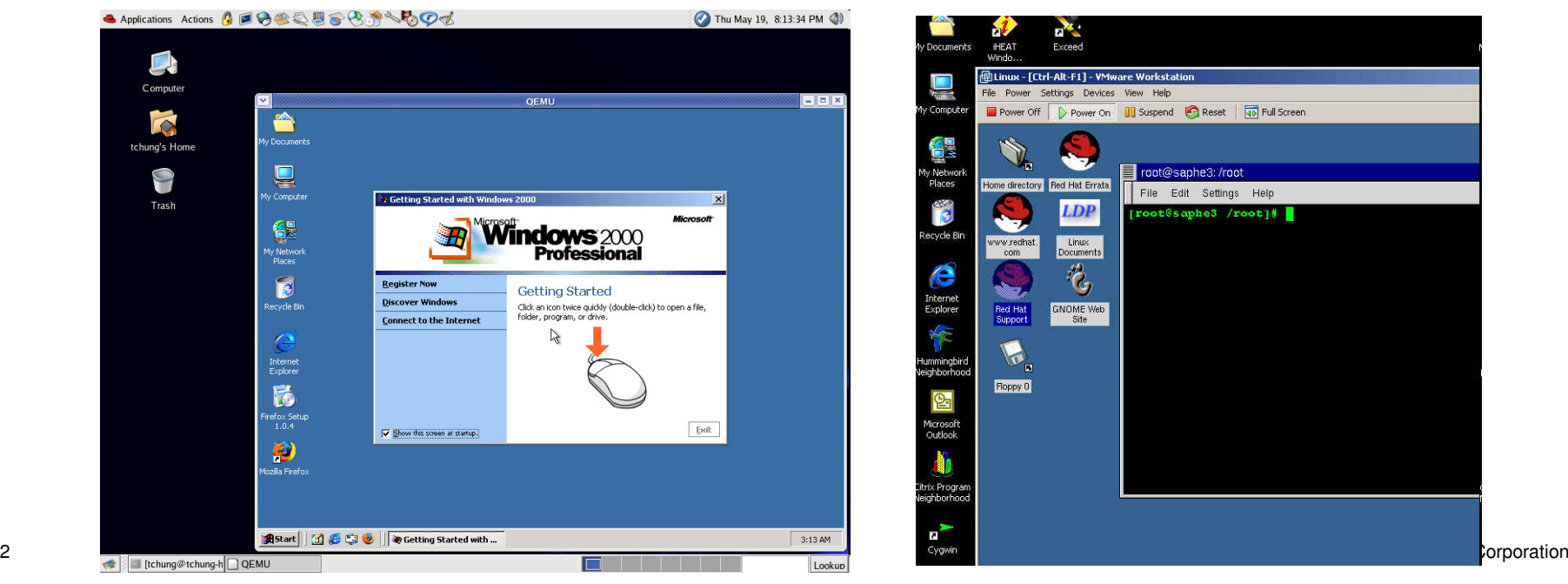

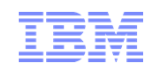

## Uses of virtualization

- **Server consolidation** 
	- Run a **web server** and a **mail server** on the **same physical server**
- Easier development
	- Develop critical **operating system components** (file system, disk driver) without affecting **computer stability**
- QA
	- Testing a network product (e.g., a firewall) may require **tens of computers**
	- Try testing thoroughly a product at each pre-release milestone… and have a straight face when your boss shows you the **electricity bill**
- Cloud computing
	- The modern buzz-word
	- Amazon sells computing power
	- You pay for e.g., 2 CPU cores for 3 hours plus 10GB of network traffic

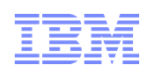

# What's new in that? We've been doing it for decades!

- **Indeed an OS provides isolation between processes** 
	- Each has it's own **virtual memory**
	- Controlled access to **I/O devices** (disk, network) via system calls
	- Process **scheduler** to decide which process runs on which CPU core
- So what's the hype about?
- **Try running Microsoft Exchange requiring Windows and your internal warehouse mgmt.** application requiring **Linux simultaneously** on the same server!
- Or better yet, try to persuade **competing companies** to run their **processes side-by-side** in Amazon's **cloud** (had it not been virtualized)
- Psychological effect what sounds better?
	- You're given **your own virtual machine** and you're **root** there do whatever you want
	- You can run **certain processes**, but you **don't get root**, call our helpdesk with your configuration requests and we'll get back to you in 5 business days…

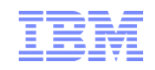

# Two types of hypervisors

- Definitions
	- **Hypervisor** (or **VMM** Virtual Machine Monitor) is a software layer that allows several **virtual machines** to **run** on a **physical machine**
	- The physical OS and hardware are called the **Host**
	- The virtual machine OS and applications are called the **Guest**

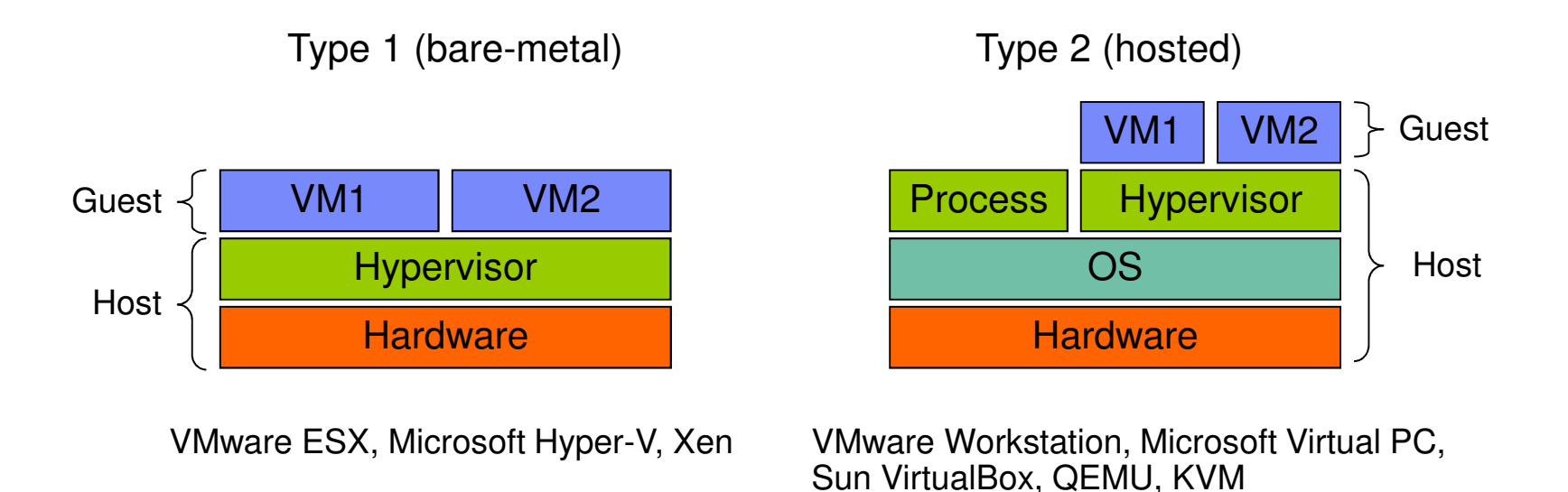

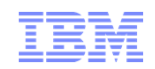

#### Bare-metal or hosted?

#### **Bare-metal**

- Has complete **control over hardware**
- Doesn't have to **"fight" an OS**

#### **Hosted**

- Avoid **code duplication**: need not code a **process scheduler**, **memory management**system – the **OS already does** that
- Can run native **processes alongside** VMs
- Familiar environment **how much CPU** and **memory** does a VM take? Use **top**! How big is the **virtual disk**? **ls –l**
- Easy management stop a VM? Sure, just kill it!
- A combination
	- Mostly hosted, but some parts are inside the OS kernel for performance reasons
	- E.g., **KVM**

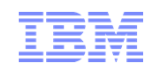

#### How to run a VM? Emulate!

- Do whatever the **CPU** does but in **software**
- **Fetch** the next instruction
- **Decode** is it an ADD, a XOR, a MOV?
- **Execute**  using the emulated registers and memory

```
Example:addl %ebx, %eaxis emulated as:enum {EAX=0, EBX=1, ECX=2, EDX=3, …};unsigned long regs[8];regs[EAX] += regs[EBX];
```
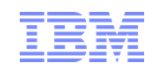

### How to run a VM? Emulate!

■ Pro:

– Simple!

■ Con:

– Slooooooooow

Example hypervisor: BOCHS

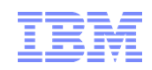

#### How to run a VM? Trap and emulate!

- **E** Run the VM **directly** on the CPU **no emulation**!
- Most of the code can execute just fine– E.g., addl %ebx, %eax
- **Some code** needs **hypervisor** intervention
	- int \$0x80
	- movl something, %cr3
	- $I/O$
- **Trap and emulate it!** 
	- E.g., if guest runs int \$0x80, **trap** it and **execute guest's** interrupt 0x80 **handler**

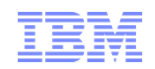

#### How to run a VM? Trap and emulate!

#### ■ Pro:

– Performance!

#### ■ Cons:

– **Harder** to implement

- Need **hardware support**
	- Not all "**sensitive**" instructions cause a **trap** when executed in usermode
	- E.g., **POPF**, that may be used to clear IF
	- This instruction does **not trap**, but value of **IF does not change**!
- This hardware support is called VMX (Intel) or SVM (AMD)
- Exists in modern CPUs
- Example hypervisor: KVM

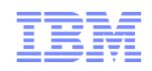

# How to run a VM? Dynamic (binary) translation!

- Take a block of binary VM code that is about to be executed
- Translate it **on the fly** to "safe" code (like JIT just in time compilation)
- **Execute** the new **"safe" code directly** on the CPU
- Translation rules?
	- Most code translates **identically** (e.g., movl %eax, %ebx translates to itself)
	- "**Sensitive**" operations are translated into **hypercalls**
		- **Hypercall** call into the hypervisor to ask for service
		- Implemented as **trapping** instructions (unlike POPF)
		- Similar to **syscall** call into the OS to request service

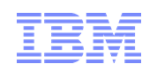

# How to run a VM? Dynamic (binary) translation!

- Pros:
	- No **hardware** support required
	- **Performance** better than emulation
- Cons:
	- **Performance** worse than trap and emulate
	- **Hard** to implement hypervisor needs **on-the-fly** x86-to-x86 binary **compiler**
- Example hypervisors: VMware, QEMU

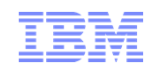

#### How to run a VM? Paravirtualization!

- Does **not run unmodified** guest OSes
- Requires **guest** OS to "**know**" it is running on top of a **hypervisor**
- E.g., instead of doing **cli** to turn off interrupts, guest OS should do **hypercall(DISABLE\_INTERRUPTS)**

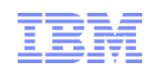

#### How to run a VM? Paravirtualization!

- Pros:
	- No **hardware** support required
	- **Performance** better than emulation
- Con:
	- Requires **specifically modified guest**
	- Same guest OS cannot run in the VM and bare-metal
- $\textcolor{red}{\bullet}$  Example hypervisor: Xen

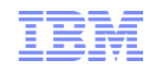

# Industry trends

- **Trap and emulate**
- With hardware support
- VMX, SVM

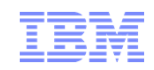

### I/O Virtualization

- We saw **methods** to **virtualize** the **CPU**
- A computer is more than a CPU
- Also need I/O!
- Types of I/O:
	- Block (e.g., hard disk)
	- Network
	- Input (e.g., keyboard, mouse)
	- Sound
	- Video
- Most performance critical (for servers):
	- Network
	- Block

# Side note – How does a NIC (network interface card) driver work?

- Transmit path:
	- OS prepares packet to transmit in a buffer in memory
	- Driver writes **start address** of buffer to **register X** of the NIC
	- Driver writes **length** of buffer to **register Y**
	- Driver writes '1' (**GO!**) into **register T**
	- NIC reads packet from memory addresses [X,X+Y) and sends it on the wire
	- NIC sends interrupt to host (**TX complete**, next packet please)
- Receive path:
	- Driver prepares buffer to receive packet into
	- Driver writes **start address** of buffer to **register X**
	- Driver writes **length** of buffer to **register Y**
	- Driver writes '1' (**READY-TO-RECEIVE**) into **register R**
	- When packet arrives, NIC copies it into memory at [X,X+Y)
	- NIC interrupts host (**RX**)
	- OS processes packet (e.g., wake the waiting process up)

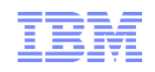

## I/O Virtualization? Emulate!

- Hypervisor implements **virtual NIC** (by the specification of a real NIC, e.g., Intel, Realtek, Broadcom)
- NIC **registers** (X, Y, Z, T, R, …) are just **variables** in hypervisor (host) **memory**
- If **guest writes** '1' to **register T**, **hypervisor reads** buffer from **memory [X,X+Y)** and passes it to **physical NIC** driver for transmission
- When physical NIC interrupts (**TX complete**), hypervisor **injects** TX complete interrupt into guest
- Similar for RX path

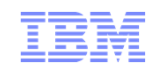

#### I/O Virtualization? Emulate!

■ Pro:

– **Unmodified guest** (guest already has drivers for Intel NICs…)

- Cons:
	- **Slow**  every access to every NIC register causes a **VM exit** (trap to hypervisor)
	- Hypervisor needs to **emulate complex hardware**
- Example hypervisors: QEMU, KVM, VMware (without VMware Tools)

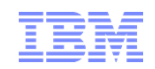

# I/O Virtualization? Paravirtualize!

- Add virtual NIC driver into guest (**frontend**)
- **Implement the virtual NIC in the hypervisor (backend)**
- $\textcolor{red}{\bullet}$  Everything works just like in the emulation case...
- …except **protocol** between frontend and backend
- **Protocol in emulation case:** 
	- Guest writes registers X, Y, waits at least 3 nano-sec and writes to register T
	- Hypervisor **infers** guest wants to transmit packet
- Paravirtual protocol:
	- Guest does a hypercall, passes it start address and length as arguments
	- Hypervisor **knows** what it should do
- Paravirtual protocol can be **high-level**, e.g., ring of buffers to transmit (so NIC doesn't stay idle after one transmission), and **independent of particular NIC** registers

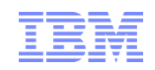

# I/O Virtualization? Paravirtualize!

- Pro:
	- **Fast** no need to emulate physical device
- Con:
	- Requires **guest driver**
- Example hypervisors: QEMU, KVM, VMware (with VMware Tools), Xen
- How is paravirtual I/O different from paravirtual guest?
	- Paravirtual guest requires to modify **whole OS**
		- Try doing it on Windows (without source code), or even Linux (lots of changes)
	- Paravirtual I/O requires the addition of a **single driver** to a guest
		- Easy to do on both Windows and Linux guests

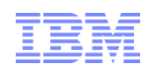

# I/O Virtualization? Direct access / direct assignment!

- "Pull" NIC out of the host, and "plug" it into the guest
- Guest is allowed to access NIC registers **directly**, no hypervisor intervention
- Host can't access NIC anymore

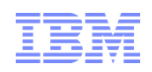

## I/O Virtualization? Direct access / direct assignment!

- Pro:
	- As **fast** as possible!
- Cons:
	- Need NIC per guest
	- Plus one for host
	- Can't do "cool stuff"
		- Encapsulate guest packets, monitor, modify them at the hypervisor level
- Example hypervisors: KVM, Xen, VMware

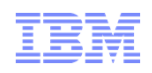

# I/O Virtualization? Emerging standard – SR-IOV!

- **Single root I/O virtualization**
- Contains a **physical function** controlled by the host, used to create **virtual functions**
- Each virtual function is assigned to a guest (like in **direct assignment**)
- Each **guest thinks** it has **full control** of NIC, accesses registers directly
- NIC does multiplexing/demultiplexing of traffic

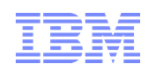

# I/O Virtualization? Emerging standard – SR-IOV!

■ Pros:

- As **fast** as possible!
- Need only one NIC (as opposed to direct assignment)
- Cons:
	- Emerging standard
		- Few hypervisors fully support it
		- Expensive!
		- Requires new hardware
	- Can't do "cool stuff"
- Example hypervisors: KVM, Xen, VMware

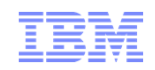

## Industry trends on I/O virtualization

- SR-IOV is the fastest
- Also, the most expensive
- Paravirtual I/O is cheap
- But much worse performance
- Companies (Red Hat, IBM, …) are looking at paravirtual I/O, trying to optimize it
- Winner still unknown

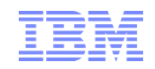

# Advanced topics

- Memory over-commit
- Nested virtualization
- **Example 1** Live migration

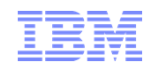

The end!

# Questions?

Alex Landaulalex@il.ibm.com